## **Modellierung und Analyse eingebetteter und verteilter Systeme**

## *Übungsblatt 12*

## **Aufgabe 12.1: Fault Tree Analysis (6 Punkte)**

Bei Vorträgen und Präsentationen werden Notebooks verwendet, die über ein VGA-Kabel an Beamer angeschlossen sind. Gewöhnlich bringt jeder Vortragende seinen eigenen Computer mit und verbindet ihn vor dem Vortrag mit dem Beamer. Dabei kommt es oft zu technischen Problemen die den Vortrag verzögern.

- a) Wie hoch ist die Wahrscheinlichkeit, dass es keine Präsentation zu sehen gibt? Beantworten Sie die Frage analytisch. Zur Lösung gehört auch ein nachvollziehbarer Rechenweg.
- b) Warum ist die Summe aller Wahrscheinlichkeiten in den Blättern des Baumes nicht 1?

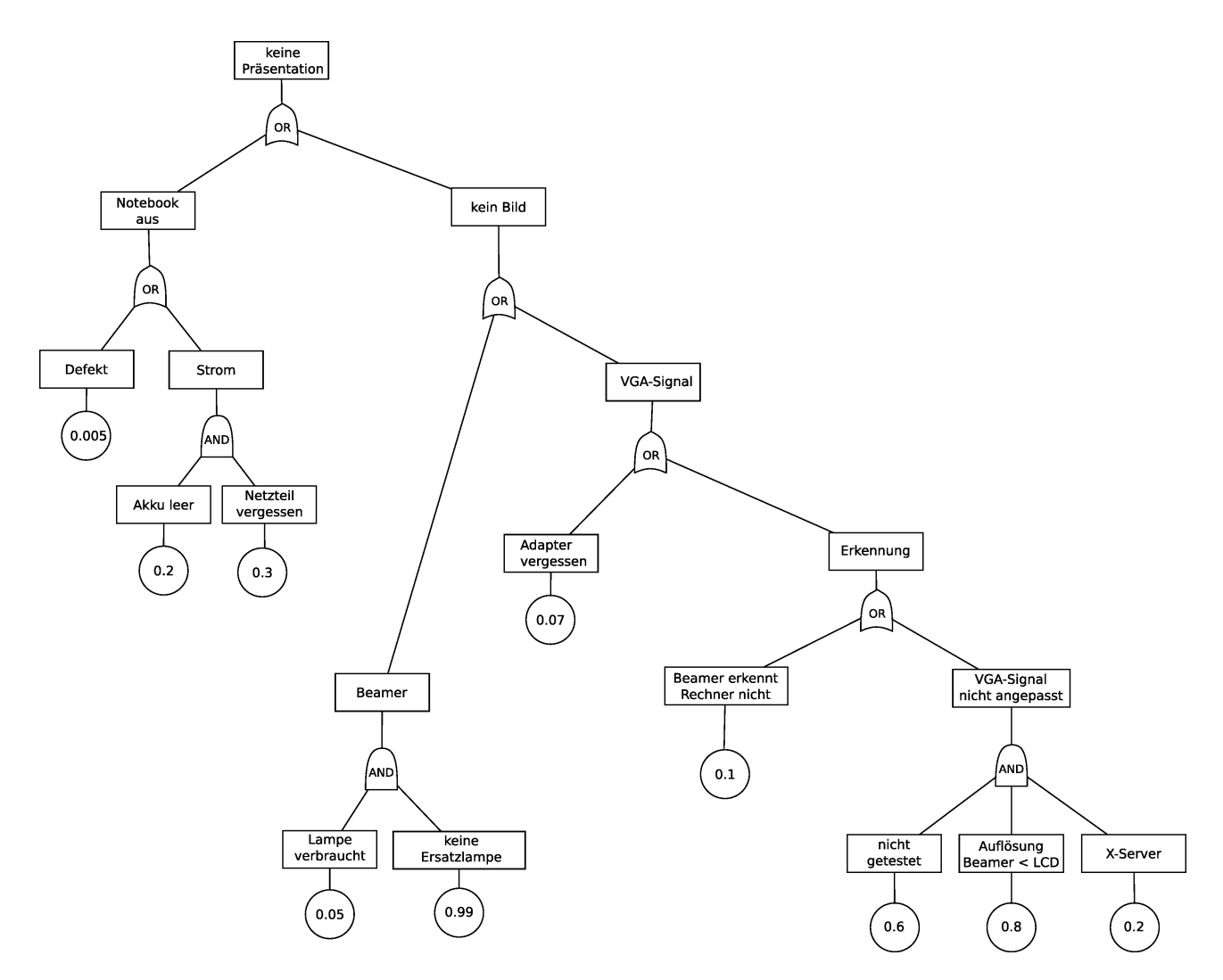

Hinweis: die Ereignisse an allen OR-Verknüpfungen sind jeweils voneinander unabhängig.

 Abgabe der Lösungen bis Mittwoch 27.01.10 12:00 Uhr in Pavillon 6, Briefkasten 4. Alternativ per Email an [sebastian.vastag@udo.edu](mailto:sebastian.vastag@udo.edu) senden.

## **Aufgabe 12.2: Ztuverlässigkeitsanalyse mit CARMS (6 Punkte)**

Zur Lösung dieser Aufgabe benötigen Sie das Softwarepaket CARMS (http://www.tc.umn.edu/~puk/carms.htm). Leider ist die Software nur für Windows verfügbar. Wenn die Bearbeitung der Aufgabe am Betriebssystem scheitert: bitte frühzeitig melden und suchen wir gemeinsam nach einer anderen Lösung!

Erstellen Sie eine Zuverlässigkeitsanalyse für das folgende System. Es besteht aus den Komponenten A und B mit den Ausfallwahrscheinlichkeiten 5% (für A) und 2% (für B) pro Jahr.

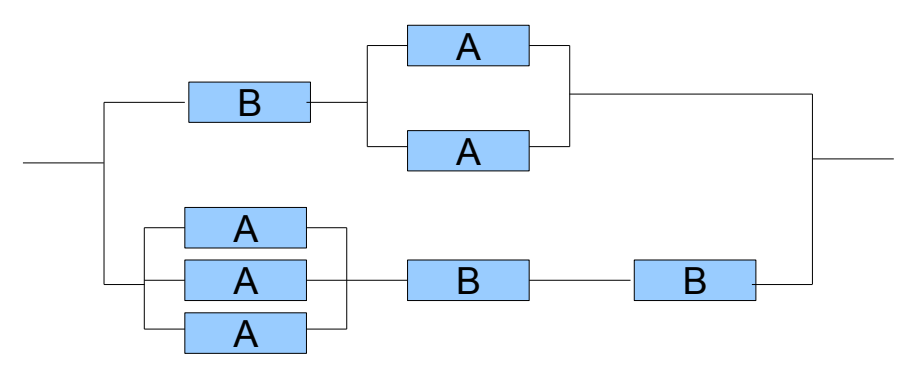

Das System soll völlig wartungsfrei laufen. Ausfallende Komponenten können nicht ersetzt werden.

Wie hoch ist die Wahrscheinlichkeit eines kompletten Systemausfalls nach 10, wie hoch nach 20 Jahren?

Zur Lösung gehört auch hier entweder das Modell (per Mail) oder zumindest sinnvoll kommentierte Screenshots.

Tipps und Hinweise:

• Das mit CARMS installierte Beispiel Sy2C1M.mm können sie als Ideenquelle/Lösungsgrundlage wählen. Es beschreibt zwei Computer mit gemeinsamen Speicher:

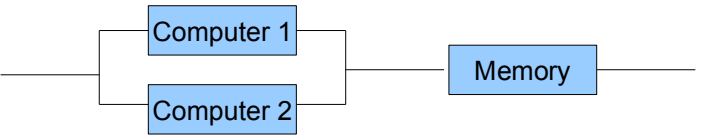

- Das Modul "Table" funktioniert wie eine Tabellenkalkulation. Der Startzustand erhält die initiale Wahrscheinlichkeit 1, Fehlerzustände haben die Summe der Wahrscheinlichkeiten der einzelnen Fehlerpfade (Beispiel Sy2C1M.mm: P3+P4). In die Spalte "Base" trägt man die Ausfallwahrscheinlichkeiten ein und referenziert sie mit B1, B2, usw.
- Beim zweiten Aufruf der Simulation arbeitet CARMS mit den bisher ermittelten Wahrscheinlichkeiten weiter. "Back" im Simulationsmodul oder "Data Reset" bringen die Wahrscheinlichkeiten auf Start. Eventuell im Modul "Table" kontrollieren.

Alternativ per Email an [sebastian.vastag@udo.edu](mailto:sebastian.vastag@udo.edu) senden.